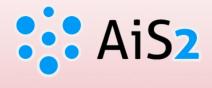

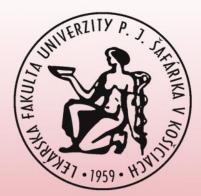

# Academic Information System AiS2

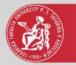

# **Study administration:**

- creating a registration form, courses' registration,
- creating electronic registration,
- overview of continuous assessment,
- register for examination dates,
- overview of study,
- choice and administration of theses.

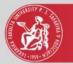

Access to the AiS2 is allowed only for students with **valid ISIC** (issued or updated by "<u>Správa AIO</u>").

Students are obliged to change/prolong their password at least once a year (12 months) or before expiration date.

If your password is expired you are still allowed to login for **two times**.

User account will be automatically **locked after 5<sup>th</sup> unsuccessful attempt** to login (incorrect password).

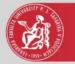

AiS2 is optimized for web browsers:

- Internet Explorer (version 8 and higher),
- Google Chrome.

Setting process of web browsers is described on the Faculty of Medicine website (<u>www.upjs.sk/en/faculty-of-medicine/</u>): Current students ⇒ Academic information system ⇒ How to set up Web browser.

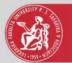

### Link to AiS2

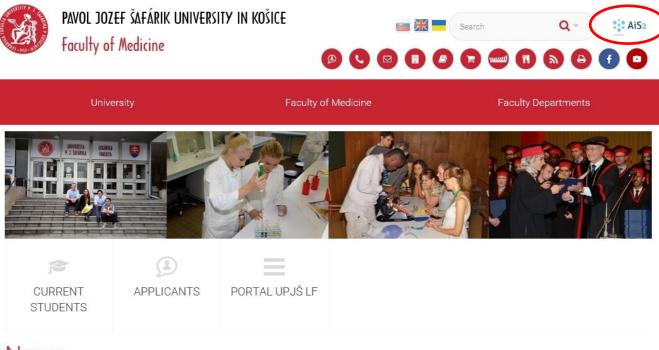

#### News

News archive

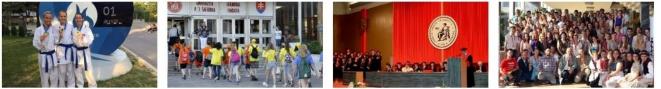

#### Our students have won the 1st Lecture rooms of Faculty of place in karate at the European Medicine, UPJS were filled by University Games

The students of the Faculty of Medicine, UPJŠ - Zuzana Schwartzová and Viktória Pillárová returned home with the gold

# young students

While the teaching within the summer semester is over, the faculty building was busy and cheerful on the 12th of July

#### Graduation ceremony at the Faculty of Medicine

The graduation ceremony took place in the Assembly hall of Faculty of Medicine, UPJS on June 30 and July 1, 2016. The graduation ceremony involving more than

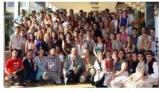

#### The 8th International Student Medical Congress in Kosice was successful

The International Student Medical Congress in Kosice was held at the Medical Faculty of Pavol Jozef Safarik

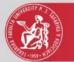

## Log into AiS2 (https://ais2.upjs.sk)

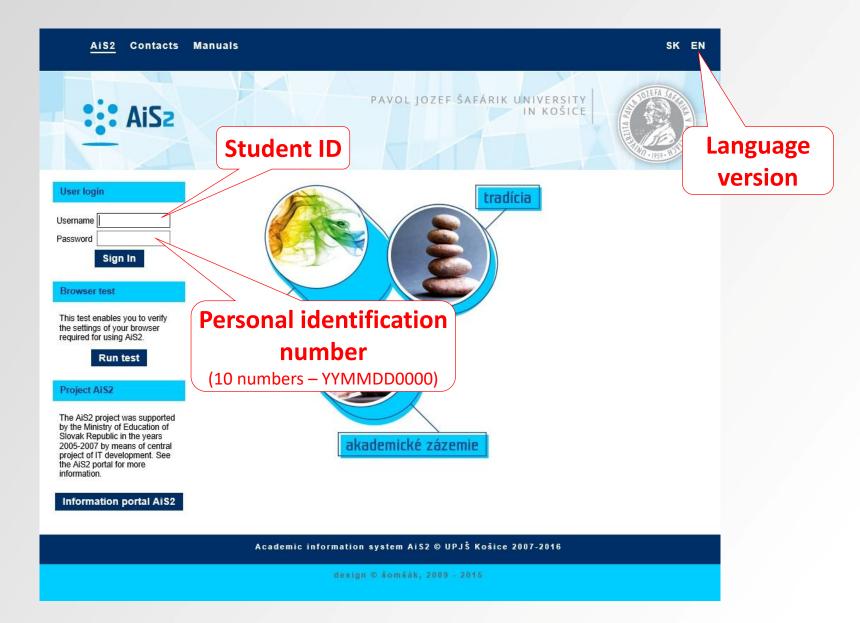

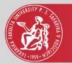

## AiS2 welcome window

| AiS2                                   |                                                                                                    |                                                                                                    | 🚺 🗸 🛛   SK      |
|----------------------------------------|----------------------------------------------------------------------------------------------------|----------------------------------------------------------------------------------------------------|-----------------|
|                                        |                                                                                                    |                                                                                                    |                 |
| Last login<br>3.8.2015 : 158.197.72.76 | Flash messages (3)                                                                                                    |                                                                                                    |                 |
|                                        | New messages (322)                                                                                                    |                                                                                                    |                 |
|                                        | • Open Messenger application                                                                                                    |                                                                                                    |                 |
| 8.8.2015<br>Name-day <b>lerguš</b>     | Unpaid fees (1)                                                                                                    |                                                                                                    |                 |
| Your password expires 2.8.2016         | <ul> <li>5VL-GM3b - General Medici</li> <li>Study properties</li> <li>Study</li> </ul>                                                                                             | ne (2014/2015)<br>• control o School fees and charges o Scholarships o Schedule                           |                 |
| User management                        |                                                                                                    | <b>`</b>                                                                                                  |                 |
| Documents                              | Deserverd                                                                                                    |                                                                                                    |                 |
| 2 Questionnaire                        | Password                                                                                                    | Medicine, year: 5                                                                                         |                 |
| Studies overview                       | · · · · ·                                                                                                    | Confirmed enrollment - Yes, Electronic enrollment - Yes, Closed enrollment WS -                           | - Yes, SS - Yes |
| Study programmes                       | piration date                                                                                                    |                                                                                                    |                 |
| 2 Courses database                     |                                                                                                    | Medicine, year: 4                                                                                         | V 55 V          |
| Schedule                               | Date of enrollment: 12.9.201                                                                                                    | 3, Confirmed enrollment - Yes, Electronic enrollment - Yes, Closed enrollment WS -                        | - Yes, 55 - Yes |
| Date intervals                         | • 2012/2013 - VL-GM - Gener                                                                                                    | al Medicine, year: 3                                                                                      |                 |
| Requests for accommodation             | Date of enrollment: 11.9.2012, Confirmed enrollment - Yes, Electronic enrollment - Yes, Closed enrollment WS - Yes, SS - No                                                        |                                                                                                    |                 |
| Accommodation overview                 | 2011/2012 ML CM Copper                                                                                                    | al Madicine years 2                                                                                       |                 |
| List of candidate's applications       | • 2011/2012 - VL-GM - General Medicine, year: 2 e's applications Date of enrollment: 13.9.2011, Confirmed enrollment - Yes, Electronic enrollment - No, Closed enrollment WS - No, |                                                                                                    | No, SS - No     |
|                                        |                                                                                                    |                                                                                                    |                 |
| Discussion                             | 2010/2011 - VL-GM - Gener<br>Date of enrollment: 10 9 2010                                                                                                    | al Medicine, year: 1<br>0. Confirmed enrollment - Yes, Electronic enrollment - No, Closed enrollment WS - | No. SS - No     |
| 👌 Školská jedáleň (Student canteen)    | bace of enrollment, 10.9.201                                                                                                    | o, commence en omnence res, ricci one en onnence no, closed en onnenc ws -                                | 140, 33 - 140   |
| Cierna skrinka UPJŠ LF (Black box      | + Create registration list                                                                                                    |                                                                                                    |                 |

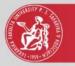

### Manuals and basic information:

- 1. on portal menu of AiS2 (after login) Manuals, or
- on the Faculty of Medicine website (<u>www.upjs.sk/en/faculty-of-medicine/</u>) Current students ⇒ Academic information system.

### All actual information will be on the faculty website.

### Contacts:

e-mail: LF-ais@upjs.sk

Ing. Stanislav Balčák, PhD. – tel./VoIP: 055 234 3434 Martina Trochanová – tel./VoIP: 055 234 3405

In written contact (e-mail) should be shown :

- username to AiS2,
- name and surname.